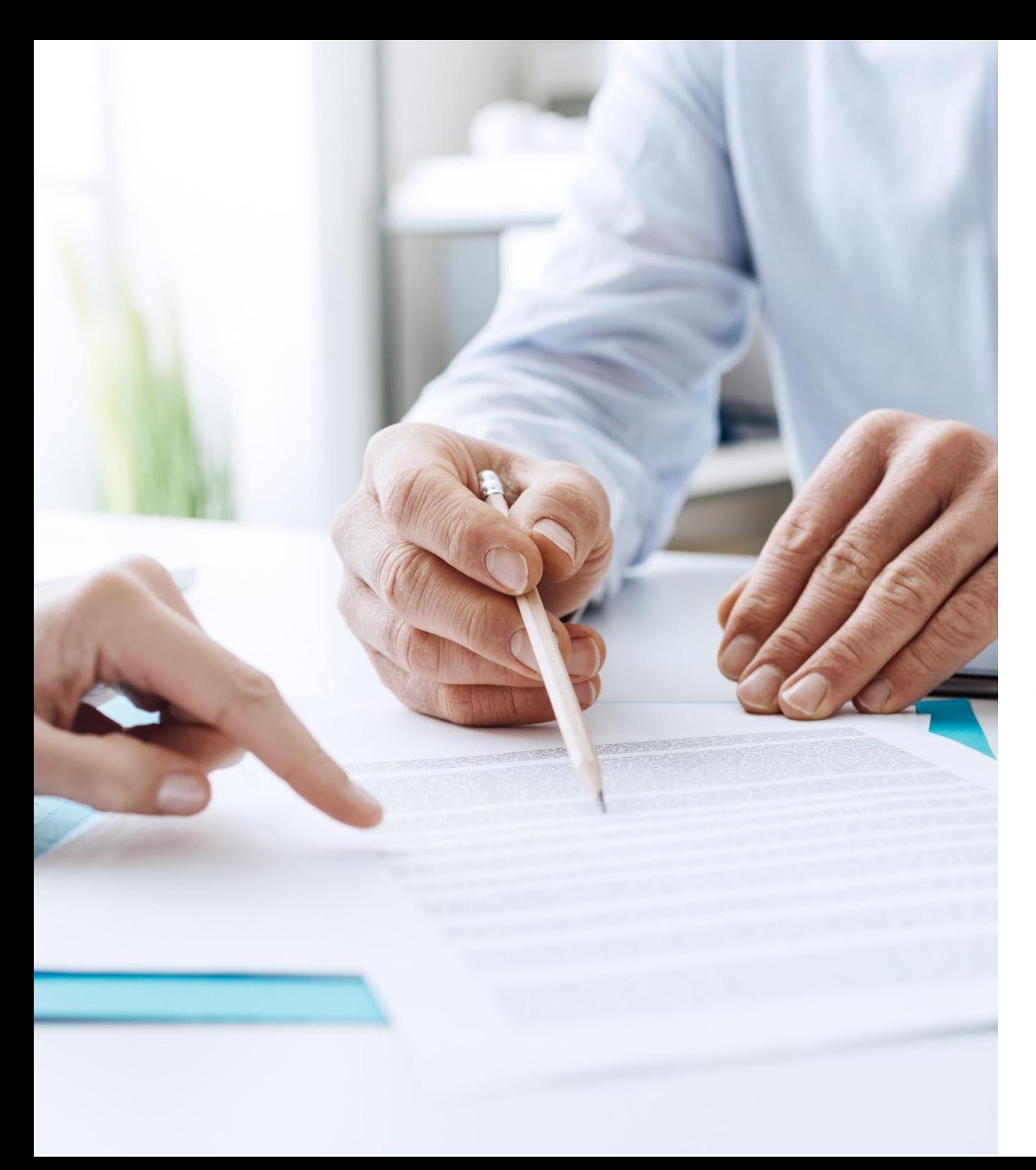

## **S& Mutua Universal**

Prevención de riesgos laborales para PYME

## Evaluación de riesgos

Anexo II. Formato evaluación de riesgos general

> Plan General de Actividades Preventivas de la Seguridad Social

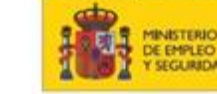

## Formato evaluación de riesgos general

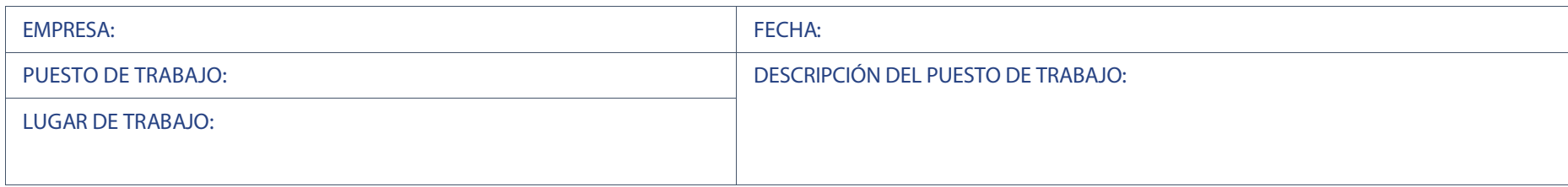

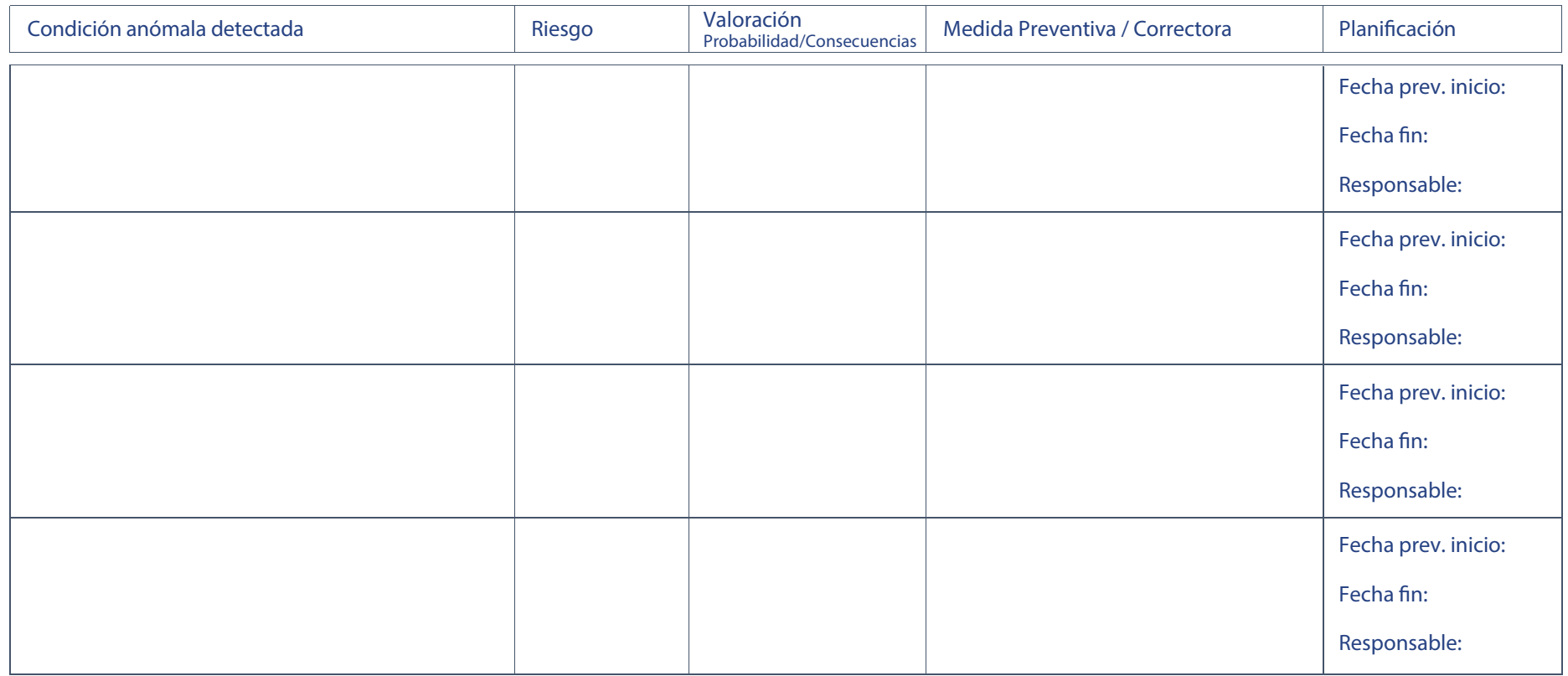